# **Visualizing data from epidemiologic studies: An expanded scatter plot matrix**

Benjamin Barnes, Karen Steindorf **German Cancer Research Center (DKFZ)** Unit of Environmental Epidemiology

useR. 2008 Dortmund, 13 August 2008

**b.barnes@dkfz.de**

dkfz.

**IELMHOLTZ ASSOCIATION** 

# **Physical Activity and Breast Cancer**

### Relative risk, high vs. low physical activity

### Premenopausal

Case-control: Ueii et al, 1998 Case-control: Kruk et al. 2007 Case-control: Yang et al. 2003 Case-control: Adams-Campbell et al, 2001 Case-control: Friedenreich et al, 1995 Case-control: Matthews et al. 2001 Case-control: Slattery et al. 2007 Case-control: Mezzetti et al, 1998 Case-control: John et al, 2003 Case-control: Dorn et al. 2003 Case-control: Hirose et al, 2003 Case-control: Steindorf et al, 2003 Case-control: Hu et al. 1997 Case-control: Magnusson et al, 2005 Case-control: Gammon et al. 1998 Case-control: Friedenreich et al, 2001 Case-control: Gilliland et al, 2001 Cohort: Thune et al, 1997 Cohort: Lahmann et al. 2007 Cohort: Silvera et al, 2006 Cohort: Colditz et al, 2003

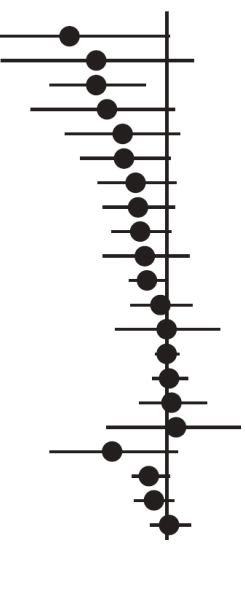

### Postmenopausal

Case-control: Matthews et al. 2001 Case-control: Adams-Campbell et al, 2001 Case-control: Kruk et al, 2007 Case-control: Gilliland et al. 2001 Case-control: Ueii et al. 1998 Case-control: Hu et al, 1997 Case-control: Yang et al, 2003 Case-control: Mezzetti et al, 1998 Case-control: Friedenreich et al. 2001 Case-control: Friedenreich et al. 1995 Case-control: Carpenter et al, 2003 Case-control: Slattery et al, 2007 Case-control: McTiernan et al, 1996 Case-control: John et al, 2003 Case-control: Hirose et al, 2003 Case-control: Shoff et al. 2000 Case-control: Moradi et al. 2000 Case-control: Gammon et al. 1998 Case-control: Dorn et al. 2003 Cohort: Thune et al, 1997 Cohort: Lee et al. 2001 Cohort: Patel et al, 2003 Cohort: McTiernan et al, 2003 Cohort: Lahmann et al. 2007 Cohort: Silvera et al. 2006 Cohort: Mertens et al, 2005 Cohort: Schnohr et al. 2005

0.001

 $0.01$ 

0.125

Friedenreich C, Cust A. Physical activity and breast cancer risk: impact of timing, type and dose of activity and population subgroup effects. *Br J Sport Med* (2008)*.* [Epub ahead of print].

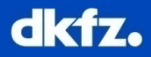

 $0.5$ 

 $\mathfrak{p}$ 

# **Hypotheses how physical activity might affect cancer risk**

- Sex steroid hormones
- •• Insulin and glucose
- •• Immune system
- •• Inflammatory factors
- •• Insulin-like growth factor (IGF) system

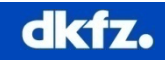

# **IGF-I and Breast Cancer**

- IGF-I is mitogenic and antiapoptotic
- • High IGF-I levels associated with cancer risk (breast, colon, prostate)

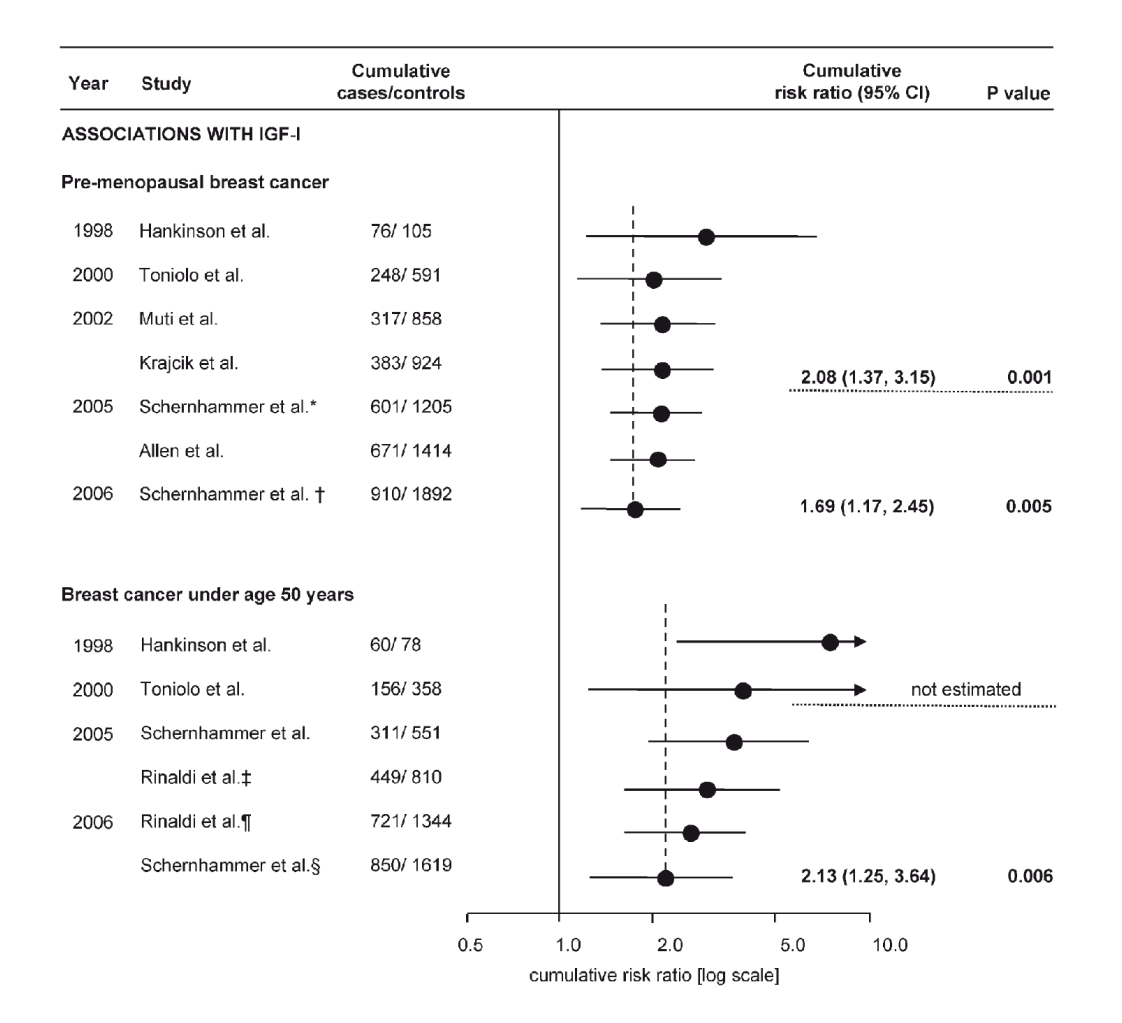

Renehan A, Harvie M, Howell A. Insulin-like growth factor (IGF)-I, IGF binding protein-3, and breast cancer risk: eight years on. *Endocrine-Related Cancer* (2006); 13: 273-278.

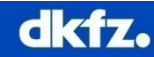

# **What might affect IGF-I levels?**

- Non-modifiable
	- **Age**
	- **Benign Breast disease**
- Modifiable
	- **Body Mass Index**
	- **Smoking**
	- **Physical activity**

### **Continuous | Categorical**

### How can this data be visualized for EDA?

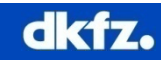

### **pairs()**

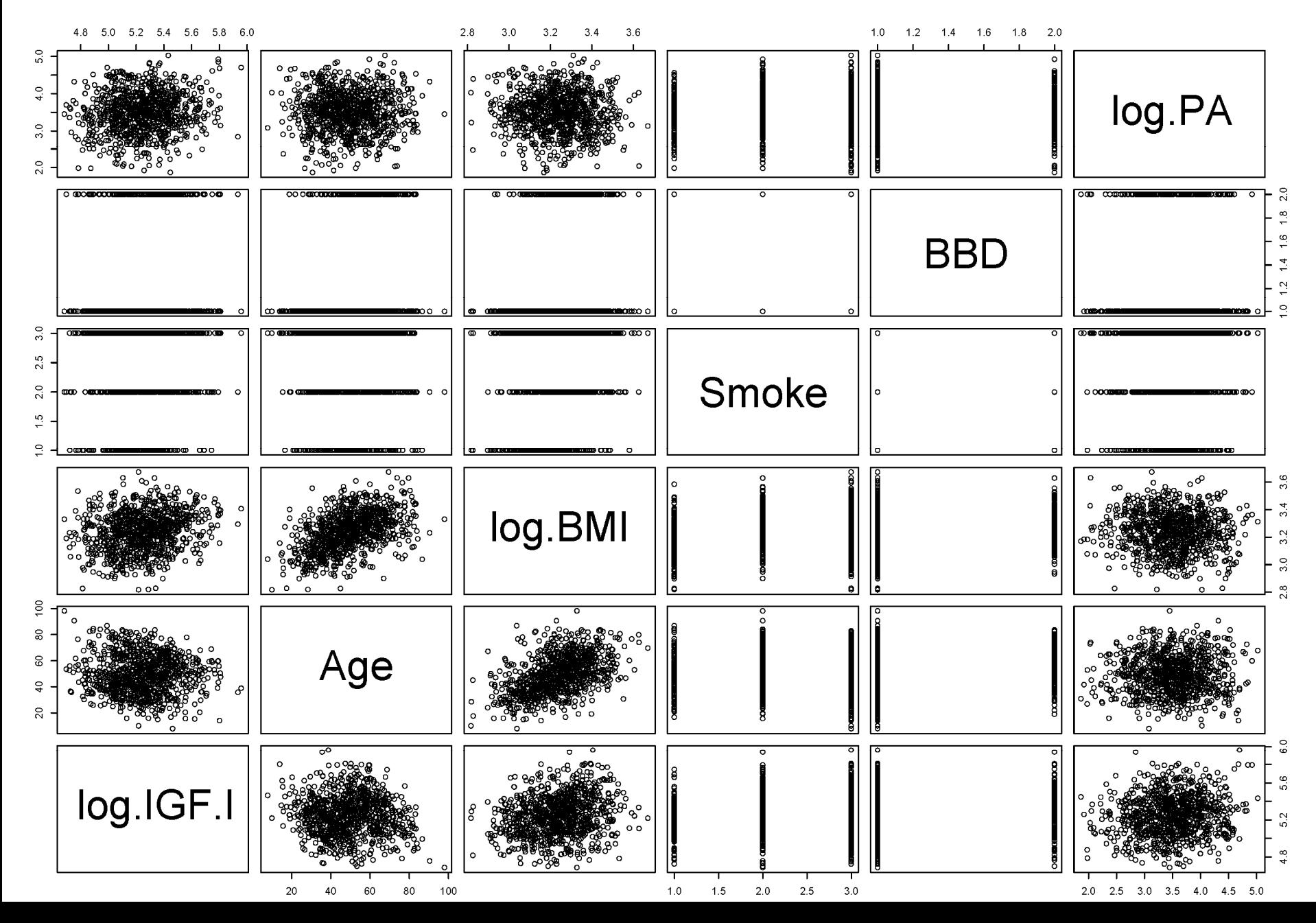

### **pairs.table()**

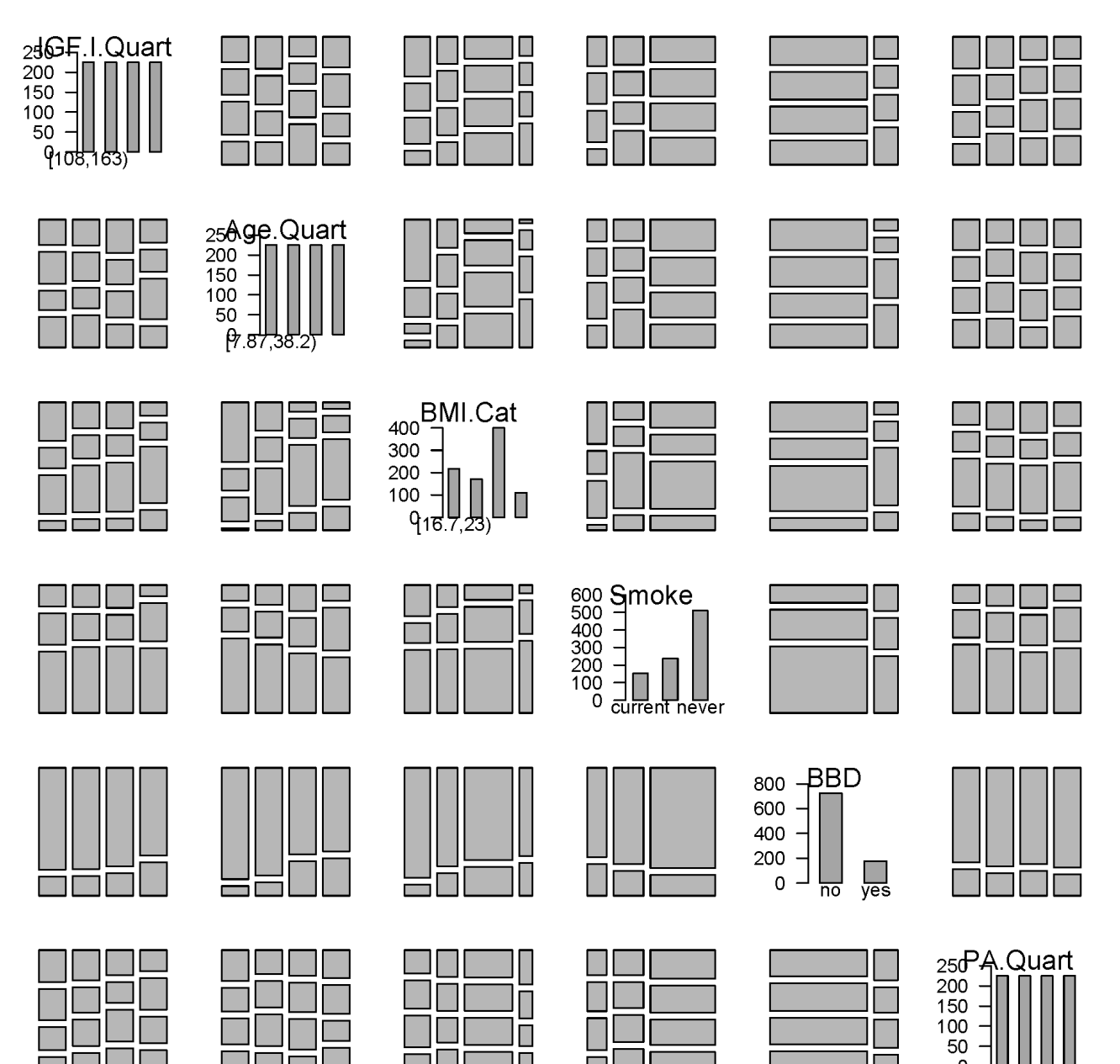

13-Aug-08 | Page 7 Benjamin Barnes Environmental Epidemiology

 $6.46,23.6$ 

ш

### **gpairs()**

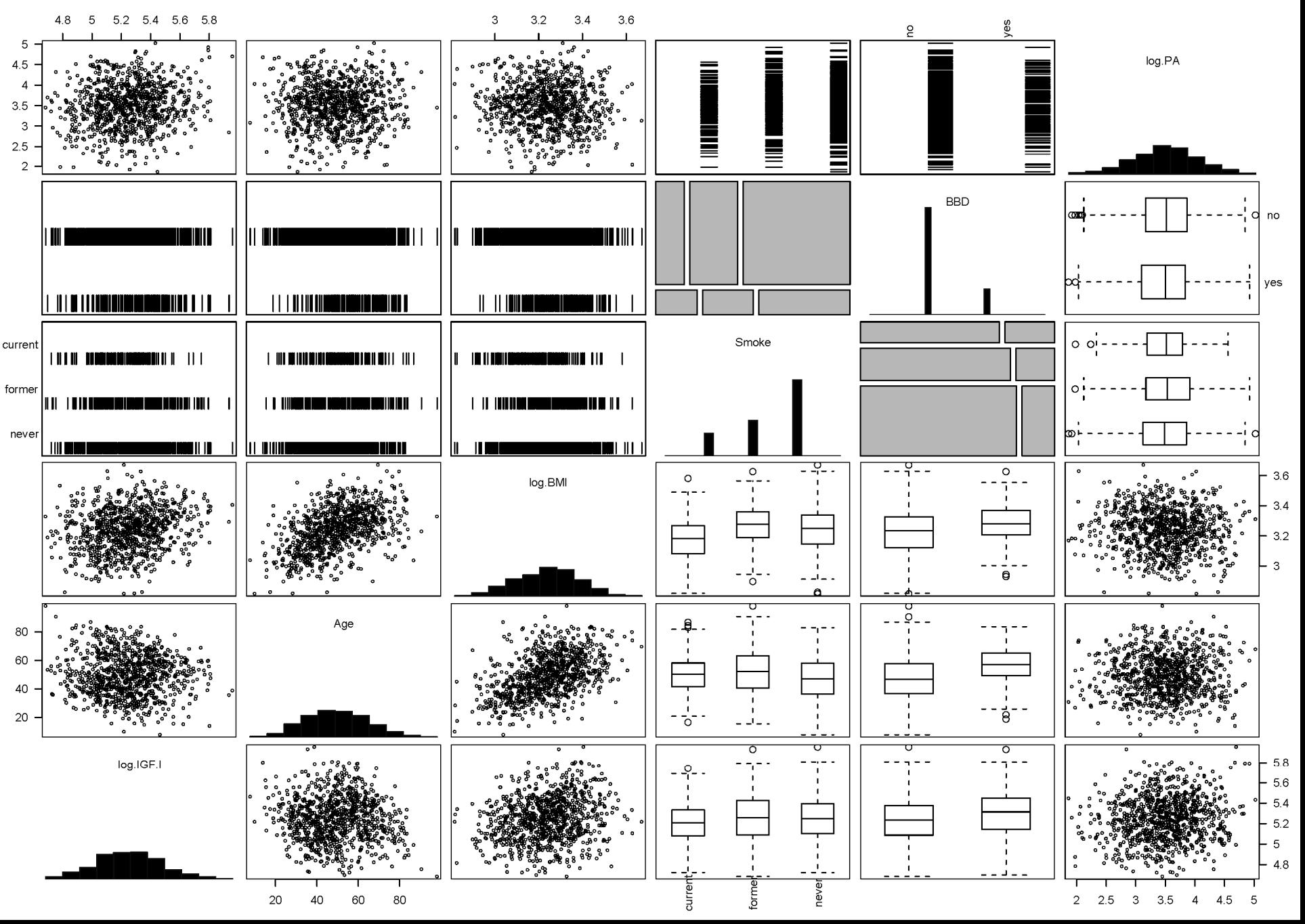

my.splom(input.vars, cond.var = "Meno.Status", data, sig.col = "red", stats = FALSE, xlab = "Continuous and Categorical Data Plot Matrix", alpha =  $0.05$ , , upper.plots = NULL, lower.plots = NULL ...)

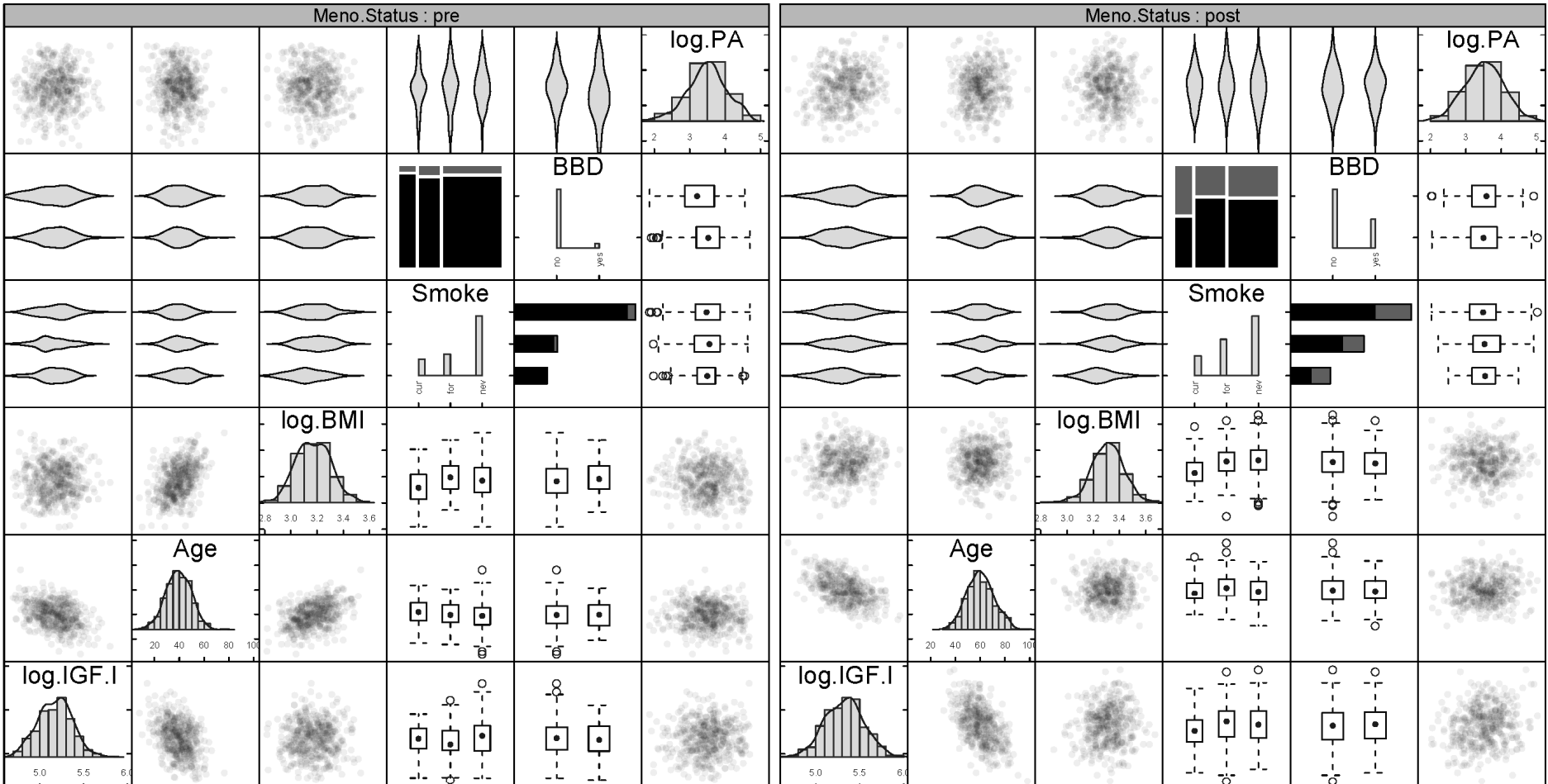

my.splom(input.vars, cond.var = "Meno.Status", data, sig.col = "red", stats = **"bivar"**, xlab = "Continuous and Categorical Data Plot Matrix", alpha =  $0.05$ , , upper.plots = NULL, lower.plots = NULL ...)

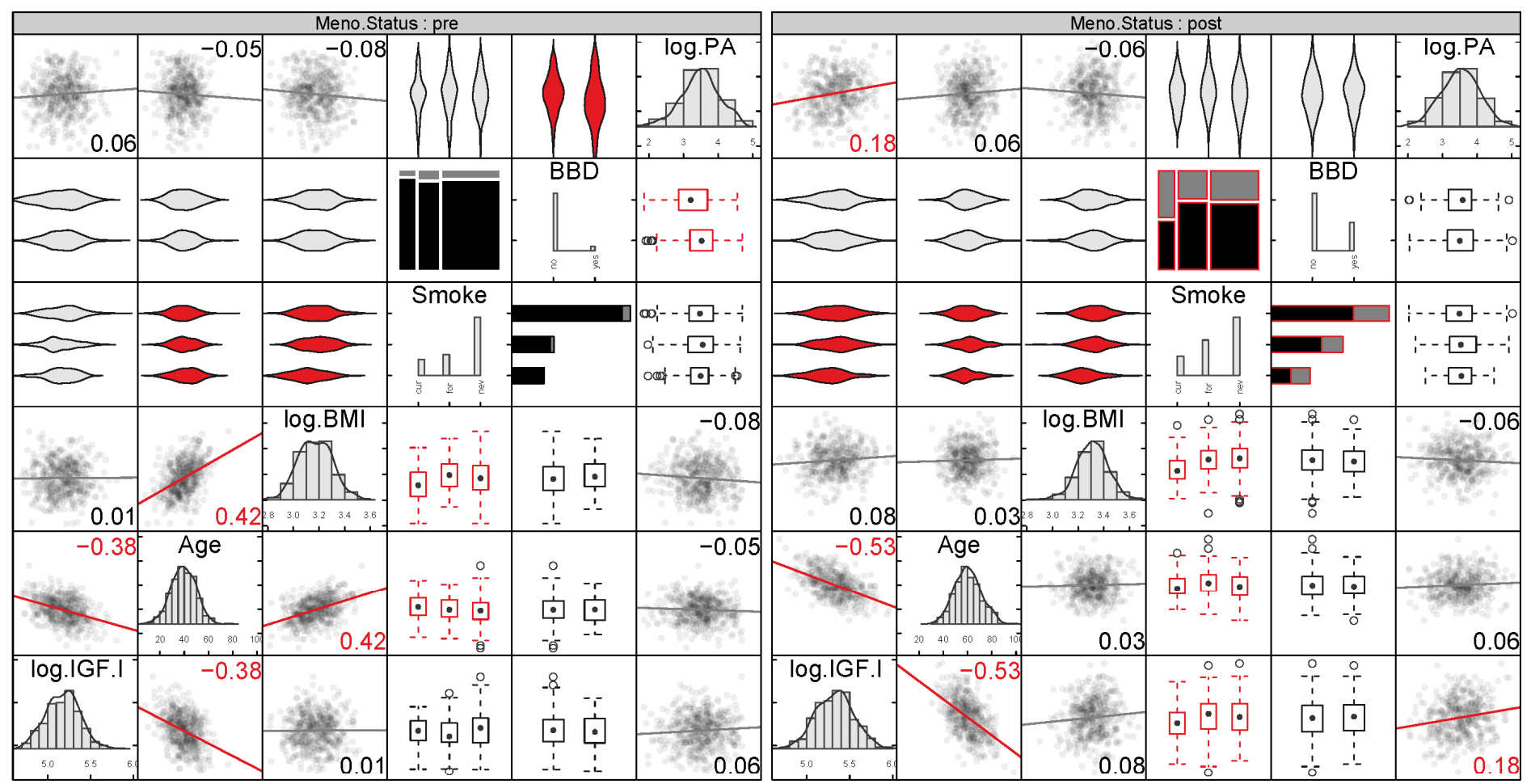

my.splom(input.vars, cond.var = "Meno.Status", data, sig.col = "red", stats = **c("bivar","int")**, xlab = "Continuous and Categorical Data Plot Matrix", alpha =  $0.05$ , , upper.plots = NULL, lower.plots = NULL ...)

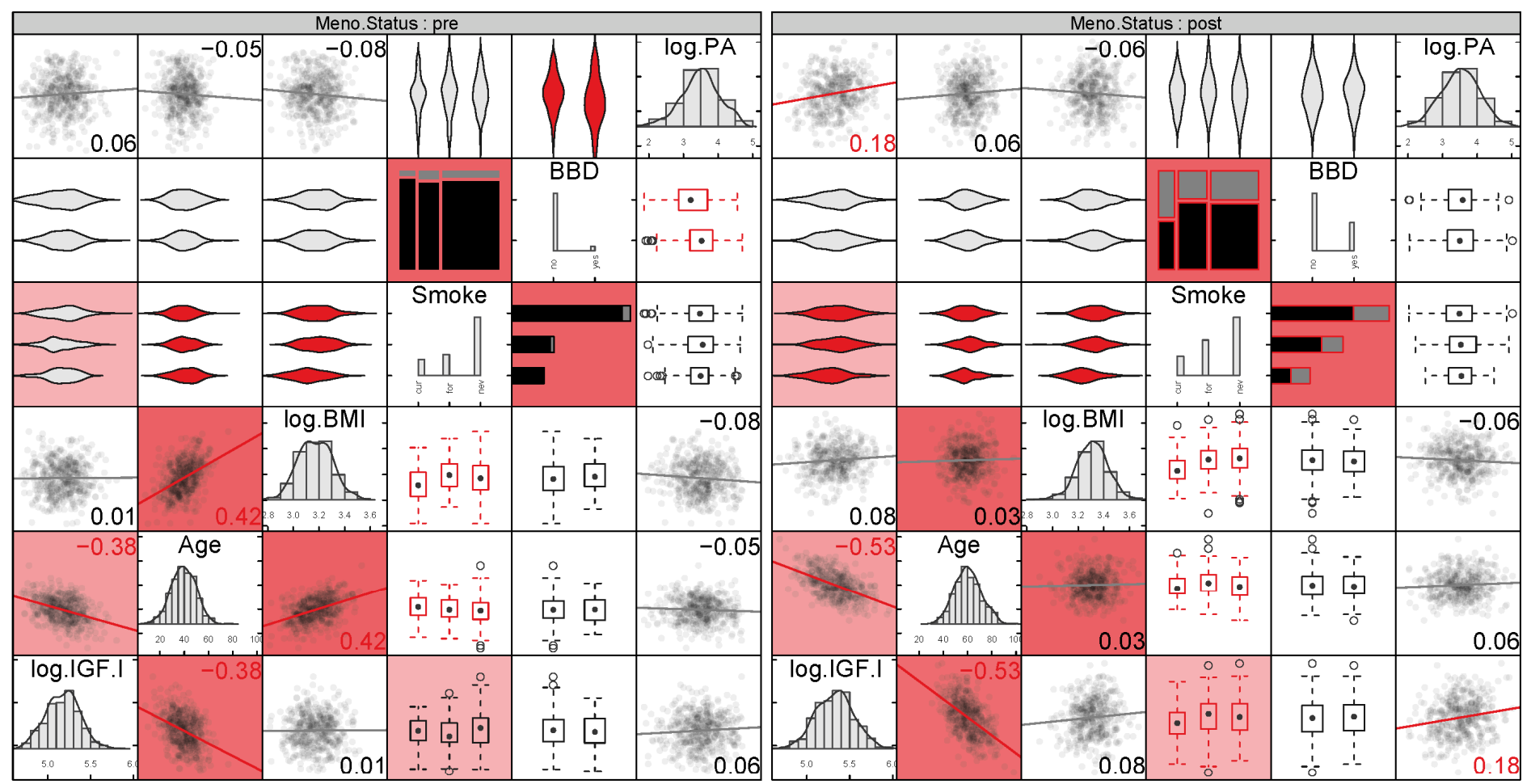

Continuous and Categorical Data Plot Matrix

## **Conclusions I**

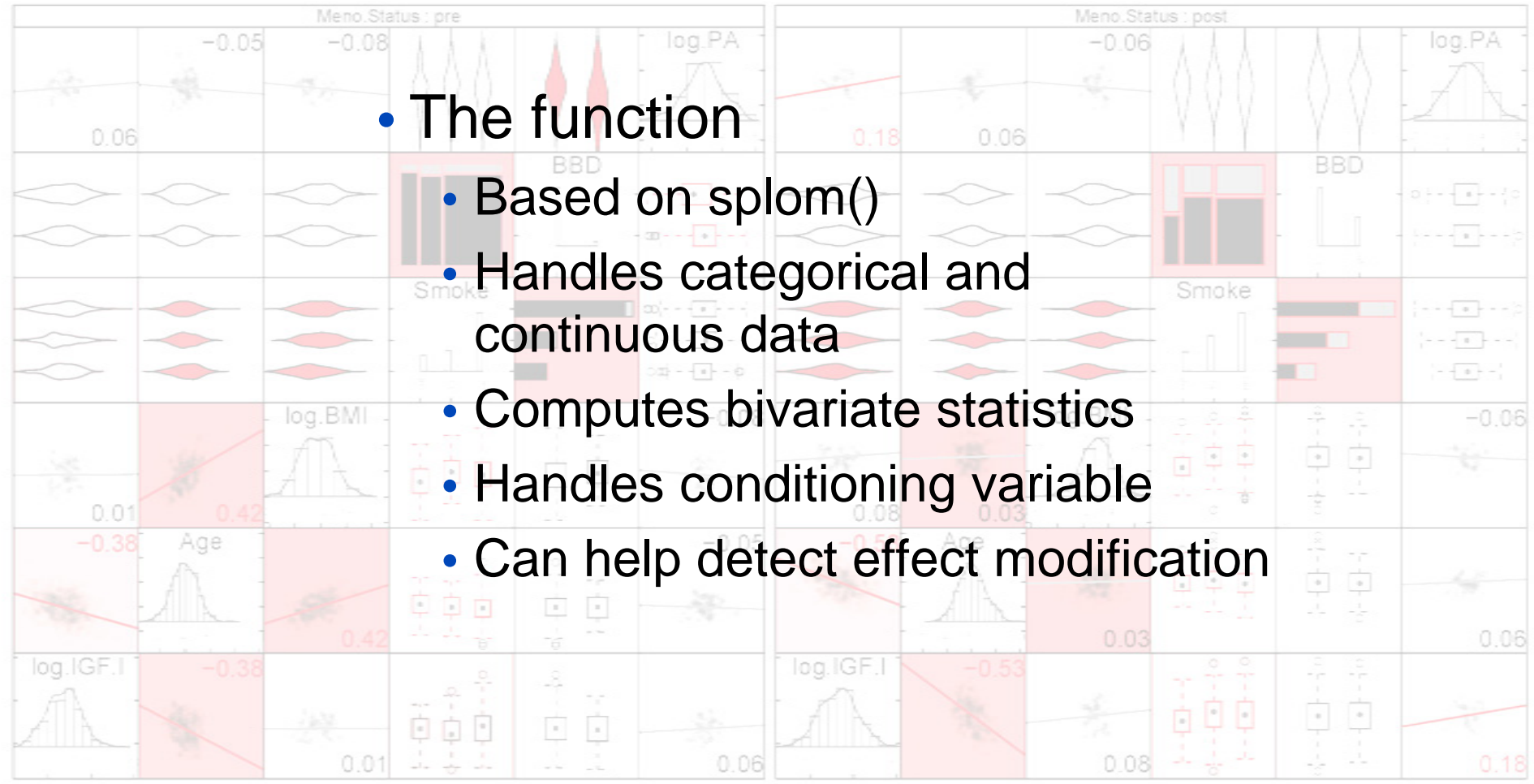

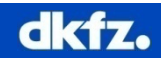

## **Conclusions II**

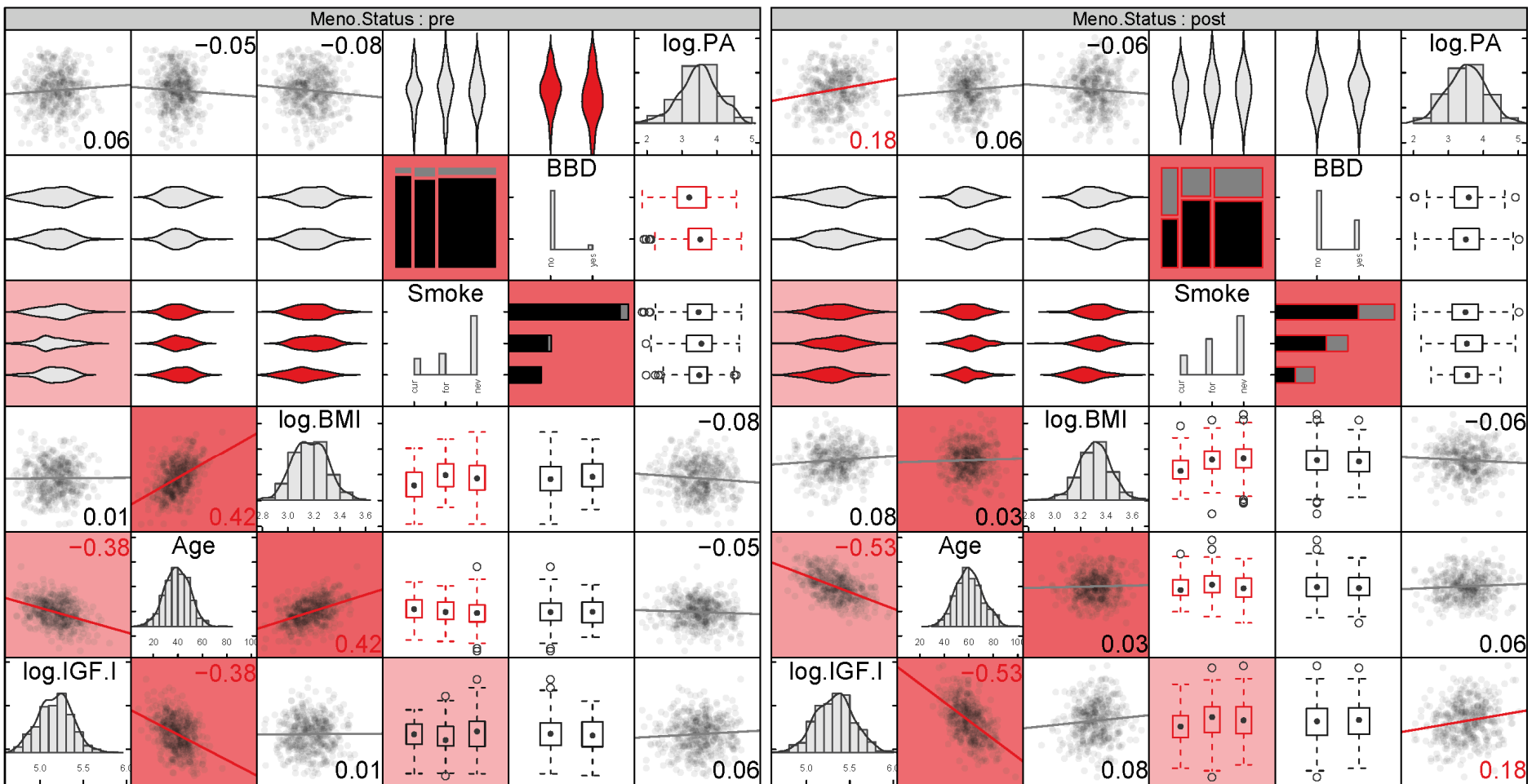

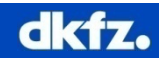